# <span id="page-0-2"></span>**How to create a Data Management Section**

<span id="page-0-0"></span>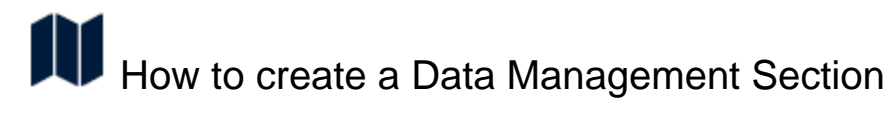

#### **Contents of this page**

 [How to create a Data Management Section](#page-0-0)  [Get started with this sample text](#page-0-1)

When applying for funding, it becomes more and more common practice to write a Data Management Section. Most research funders require one as part of a project proposal. You want your project proposal to stand out from others in order to heighten your chances of being selected and acquiring funding for your research project.

#### の **Tip**

Are you writing a grant proposal but you are unsure about what to answer to questions on the data management of your project? It is important to think about which data could be relevant and how these data could be stored so that they are accessible for reuse. Keep in mind that most funders are in favor of open access and the reuse of research data when writing a Data Management Section.

## <span id="page-0-1"></span>Get started with this sample text

A first step towards a full stack Data Management Plan is the Data Management Section. Below you can find a sample text for a Data Management Section. You can copy it and adapt it to your situation.

#### ⊕ **Warning**

Please be aware of the fact that this text is based on the use of the DataHub infrastructure. Moreover, you will have to add a text with an explanation of your research project yourself.

#### **Sample text**

[Add a description of your research project. In this description you should mention e.g. what the research question is focused on, what type of data will be generated, and what volume of data will be generated. As for storage, reusability and accessibility you can use the sample text below (in case you are going to make use of the DataHub infrastructure). ]

All data generated in this project will be deposited at the institutional research data management infrastructure DataHub Maastricht. Data in this institutional repository will be stored according to the FAIR principles. DataHub Maastricht works in accordance with funder and university data policies, and is compliant with current (and future) law and regulations.

For stable storage of the data during and after research, the following resources will be required: sufficient storage capacity, a backup system for the storage and sufficient network bandwidth for storing and accessing the data. All these requirements are met by DataHub Maastricht, which provides ample storage capacity (hundreds of Gigabytes), is backed up two times per day and can be accessed with a speed of up to 1 Gb/s.

The dataset(s) generated by this research project, will be provided with metadata. The use of an already existing metadata standard (ISA) combined with the use of ontologies from various open ontologies provided by EBI's Ontology Lookup Service, will assure that the interoperability of the data gathered in this project is optimal. DataHub's vision is to structure (meta)data as early as possible in the process. To provide optimal interoperability, we will try to use as much of the standard vocabulary as possible. For some metadata this is already forced by the DataHub infrastructure for interoperability reasons. Some fields will be annotated with an ontology that will be research domain specific. When possible, we will provide a mapping to a more commonly used ontology.

If a dataset is stored in the DataHub infrastructure, a Unique Persistent Identifier (PID) is automatically generated for this dataset. This unique PID refers to the corresponding data set stored within the DataHub infrastructure. The dataset receives a Handle PID. The resulting publication(s) will also contain these PIDs and will be identified with a DOI provided by the publisher. DataHub also provides the ability to transfer metadata or even a complete dataset onto DataVerseNL.

DataHub Maastricht provides services on sustainability and access during and after the research project. For long-term storage an agreement will be made on storing at DataHub Maastricht, possibly in combination with an external domain specific repository. Data in the institutional repository will be stored in accordance with funder and university data policies.

The DataHub infrastructure has an access management layer available within the infrastructure. Only people with the correct permissions will be able to upload new data and access existing data. After an agreed period, the data will be made available to the DataHub Maastricht community or beyond. Personal sensitive data on human subject will not be made available for ethical/privacy reasons.

#### **Complete plan**

If you need to write a complete Data Management Plan, visit this how to:

**E** [How to create a Data Management Plan](https://portal.datahubmaastricht.nl/display/IN/How+to+create+a+Data+Management+Plan)

#### **User manual**

If you want to look at the complete user manual for the DMPMaastricht tool, you can find it here:

[User manual DMPMaastricht](https://portal.datahubmaastricht.nl/display/IN/User+manual+DMPMaastricht)

### **More information**

If you need more information you can contact us for help. Your question about Data Management Sections will be directed to one of our partners.

[Send email to datahub@maastrichtuniversity.nl](mailto:datahub@maastrichtuniversity.nl?Subject=DMP-support)

### **Related Howto's**

- [How to get DMP support](https://portal.datahubmaastricht.nl/display/IN/How+to+get+DMP+support)
- [How to create a Data Management Section](#page-0-2)
- [How to create a Data Management Plan](https://portal.datahubmaastricht.nl/display/IN/How+to+create+a+Data+Management+Plan)

#### **Related FAQs**

- [What is DMPMaastricht?](https://portal.datahubmaastricht.nl/pages/viewpage.action?pageId=39092816)
- How can I make sure that I am working compliant with current rules [and regulations?](https://portal.datahubmaastricht.nl/pages/viewpage.action?pageId=39092704)
- [Why do I need to have a persistent identifier?](https://portal.datahubmaastricht.nl/pages/viewpage.action?pageId=39092825)
- [What does NWO require from Veni/Vidi candidates?](https://portal.datahubmaastricht.nl/pages/viewpage.action?pageId=39092748)
- [What do research funders expect?](https://portal.datahubmaastricht.nl/pages/viewpage.action?pageId=39092764)